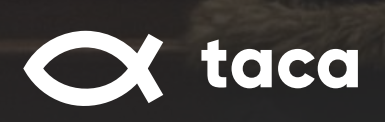

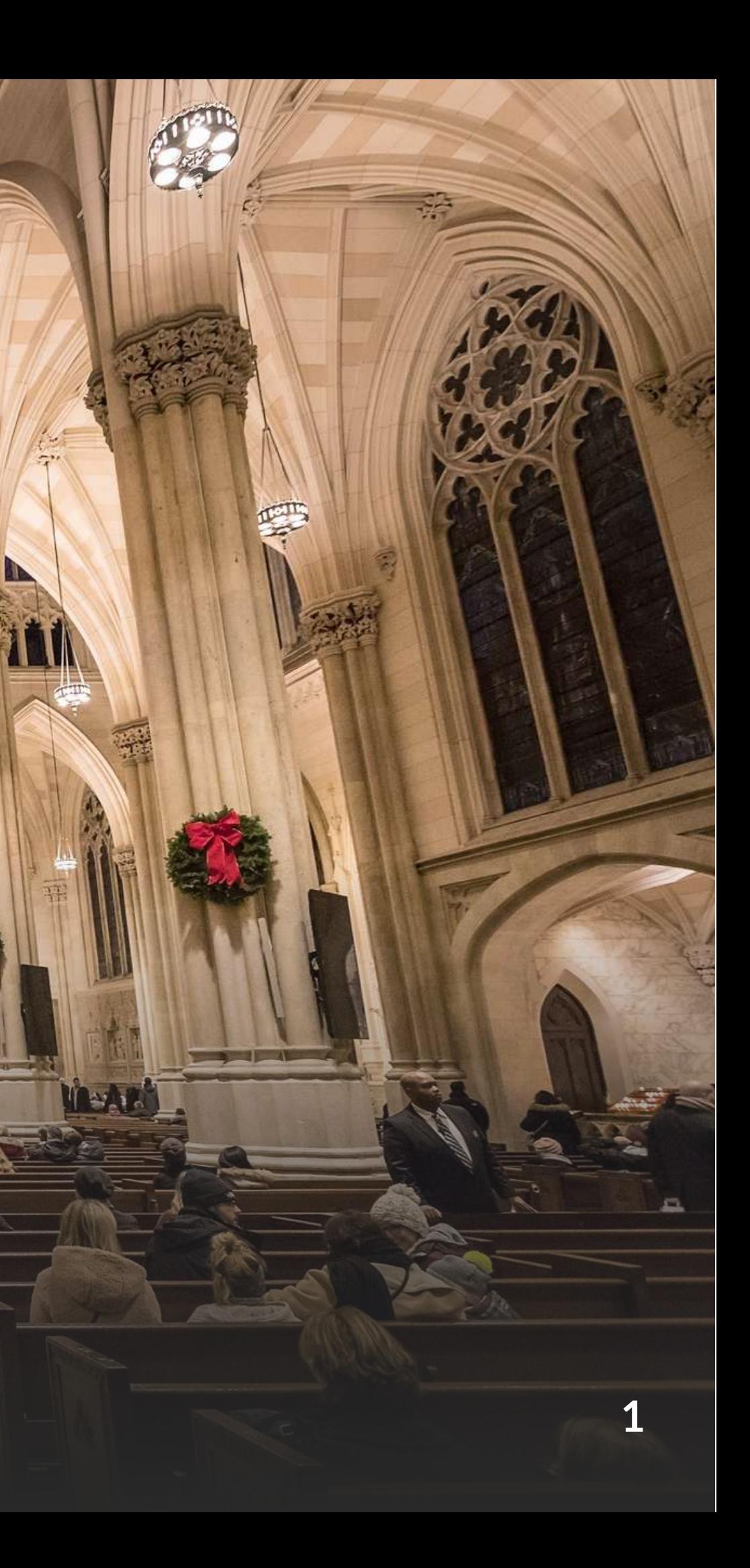

# Prezentacja serwisu **taca**

30

### Wesprzyj swój kościół wpłacając datek

Wpłać datek dla kościoła za pomocą internetowej tacy

ZNAJDŹ KOŚCIÓŁ

Wszystkie kościoły i instytucje o charakterze religijnym znajdujące się na naszym portalu są zweryfikowane

Lista sanktuariów

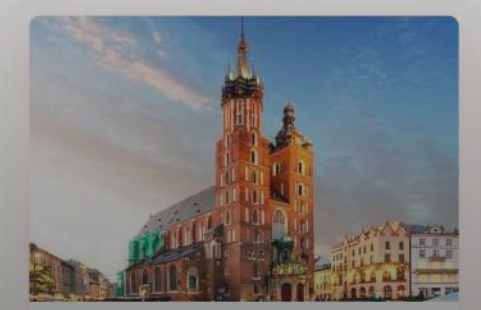

Bazylika Mariacka w Krakowie Jeden z największych i najważniejszych kościołów rdziej znanych zabytków

Krakowa. Należy do naj

tączna liczba datkó 11054

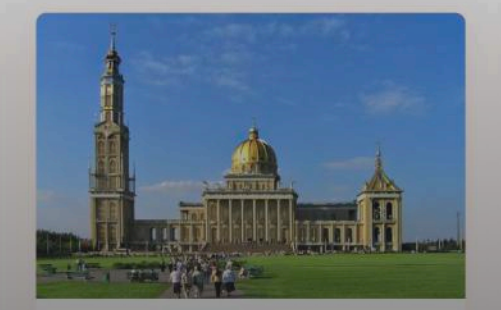

Sanktuarium Maryjne w Licheniu Obecnie najwiekszy kościół w Polsce, znajdujący się w województwie wielkopolskim, w gminie Ślesin, w miejscowości Licheń Stary.

5614

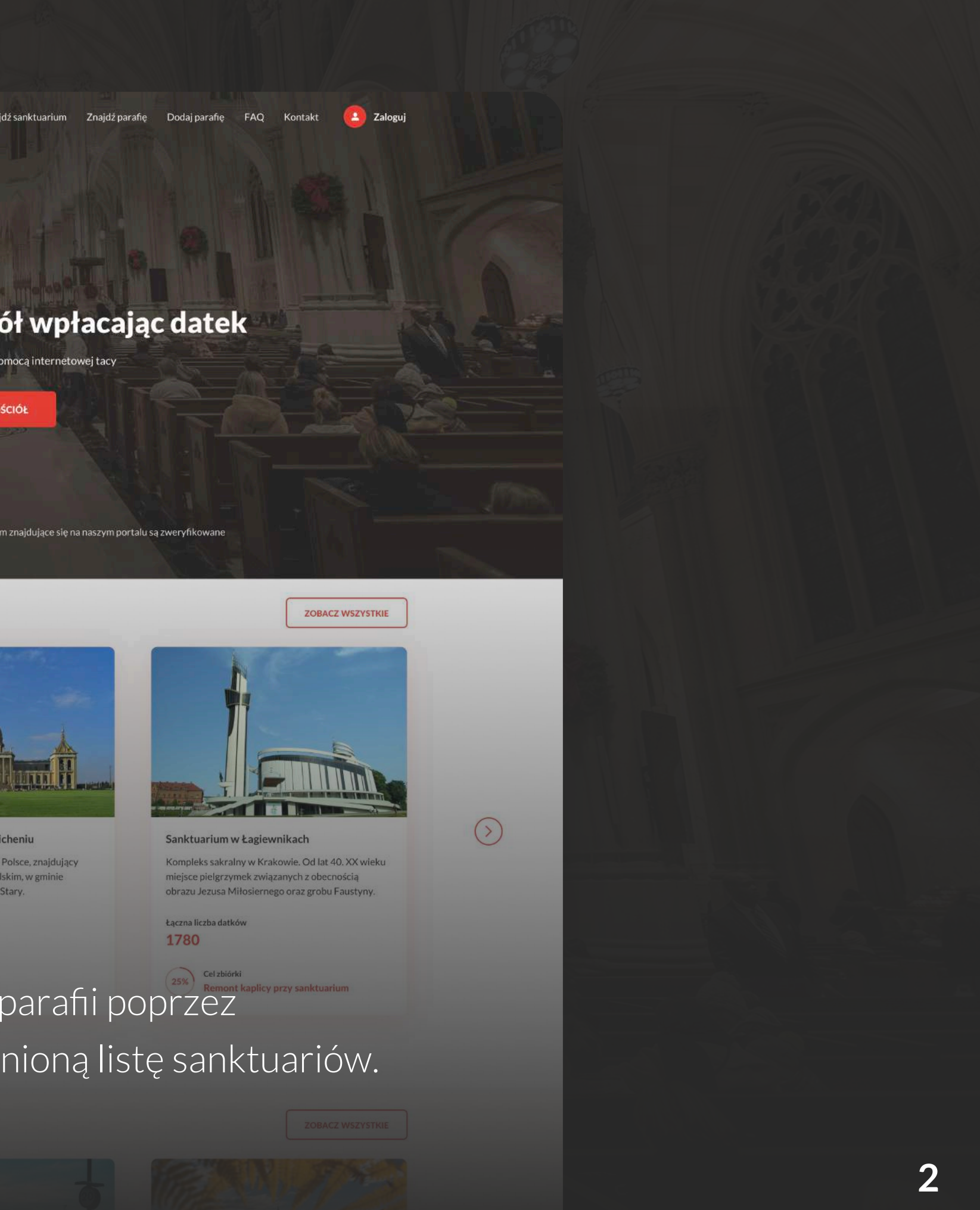

Czytelne i łatwe w obsłudze menu, łatwość w odnajdywaniu parafii poprzez przycisk wyszukiwania, lista parafii, a dodatkowo wyszczególnioną listę sanktuariów.

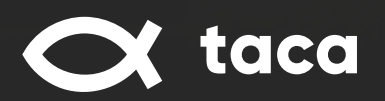

Koncepcja serwisu

Lista parafii

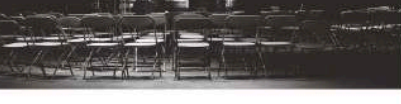

Jeden z największych i najważniejszych kościołów

Krakowa. Należy do najbardziej znanych zabytków

Radio Maryja

Krakowa i Polski.

Łączna liczba datków

Wpłać datek na tace

 $\mathbf{o}$ 

Brak zbiórek

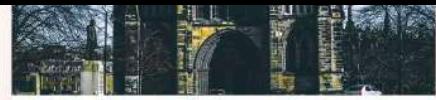

### **TV Trwan**

Jeden z największych i najważniejszych kościołów Krakowa. Należy do najbardziej znanych zabytków Krakowa i Polski.

Łączna liczba datkóv 167

Brak zbiórek Wpłać datek na tace

### Radio Nadzieja

Jeden z największych i najważniejszych kościołów Krakowa. Należy do najbardziej znanych zabytków Krakowa i Polski.

Łączna liczba datków 158

**Brak zbiórek** Wpłać datek na tace

### Jesteś proboszczem?

Mamy dla ciebie najlepszy sposób na zdalne wsparcie parafii, którą zarządzasz.

· Zaangażuj finansowo swoich parafian i pielgrzymów

- · Pozyskuj finansowanie na różne cele
- · Zbieraj zamówienia na pamiątki z parafii
- · Miej stały kontakt ze swoimi darczyńcami

**DODAJ PARAFIE** 

## Koncepcja serwisu cd. Wyszkaj

Wołać datek Wybierz rodzaj oraz kwote wsparcia nastepnie opłać datek online

Jak to działa?

Dziekujemy za wsparcie W imieniu całego Kościoła ziekujemy za Twoje wsparci

- Panel spersonalizowany dla proboszczów chętnych założyć zbiórkę swojej parafii  $\bullet$ przekierowujący do formularza rejestracji. Informacie Znaidź sanktuariun Znaidż parafie
- Schemat działania etacy i panel umożliwiający zapisanie się do newslettera.  $\bullet$

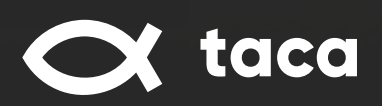

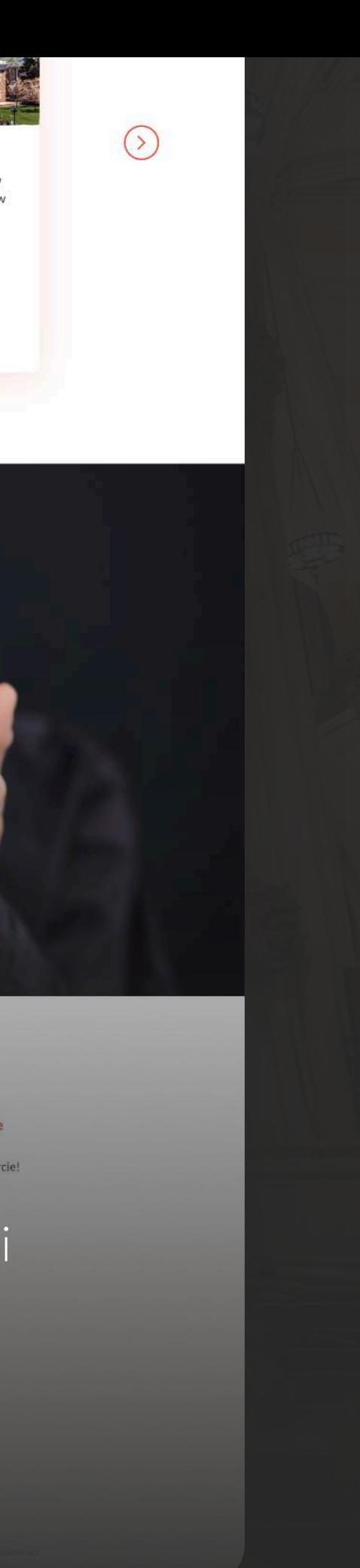

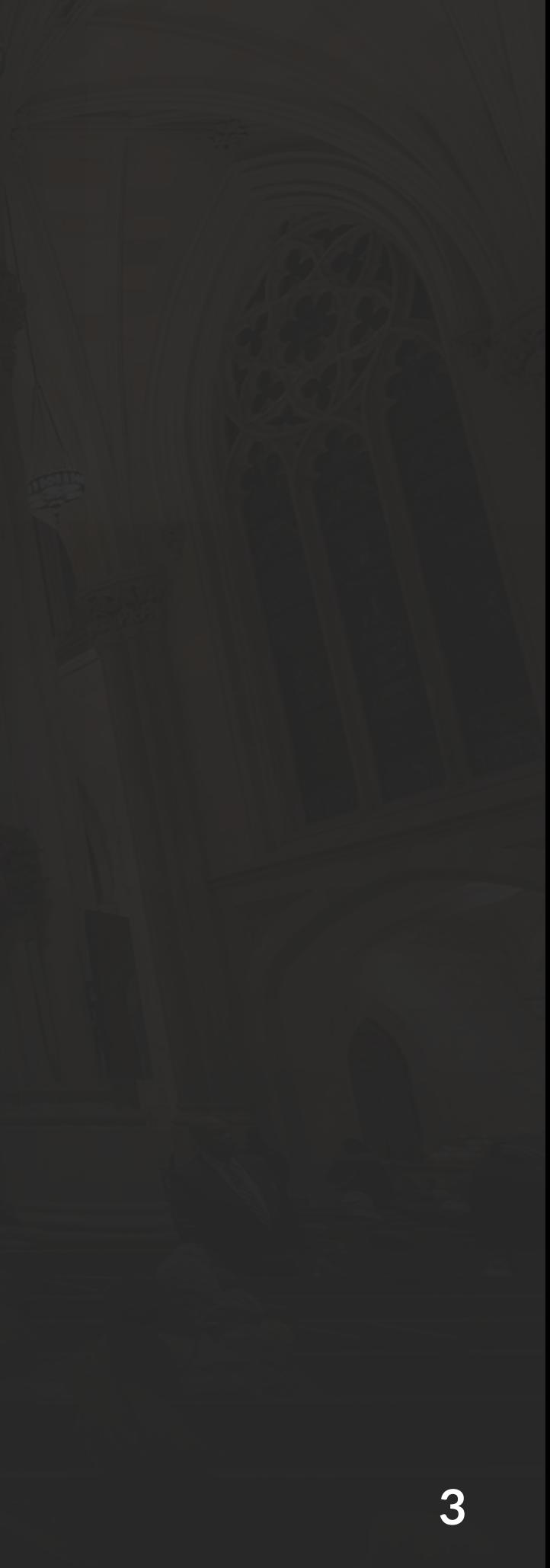

## **ks. Mirosław**

W obliczu pandemii koronawirusa i obostrzeń z nią związanych, parafianie przez dłuższy czas nie mogli uczęszczać na msze święte, co wiązało się nie tylko z brakiem wsparcia duchowego, lecz również finansowego na pokrycie kosztów potrzebnych do normalnego funkcjonowania Jego wspólnoty. Wierni chcąc wesprzeć parafię ks. Mirosława zmuszeni byli do wykonywania przelewów tradycyjnych. Dzięki tacy wsparcie wspólnoty będzie szybsze oraz łatwiejsze.

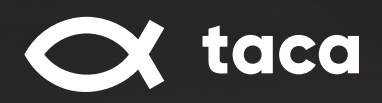

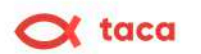

Znajdź sanktuarium Znajdź parafię Dodaj parafię **FAQ** Kontakt

### Dodaj parafię

Uzupełnij poniższy formularz, a skontaktujemy się z Tobą w celu przedstawienia oferty

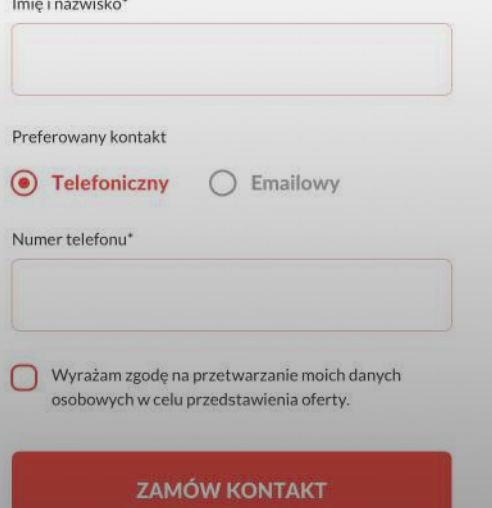

### **Proces dodawania parafii**

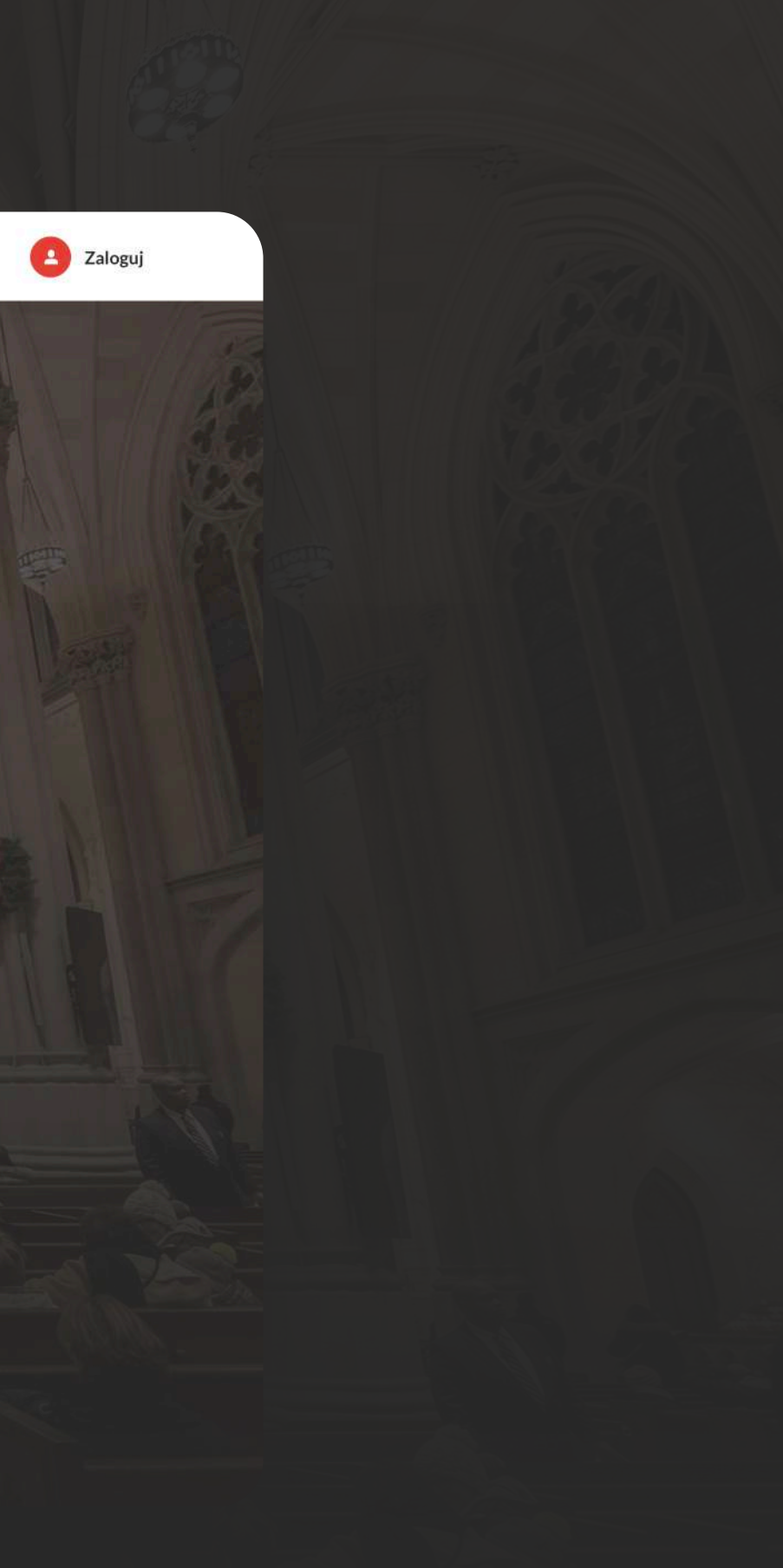

Zamówienie kontaktu -> Przedstawienie możliwości serwisu -> Stworzenie wizytówki parafii -> Możliwość przyjmowania datków

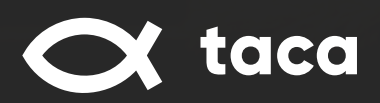

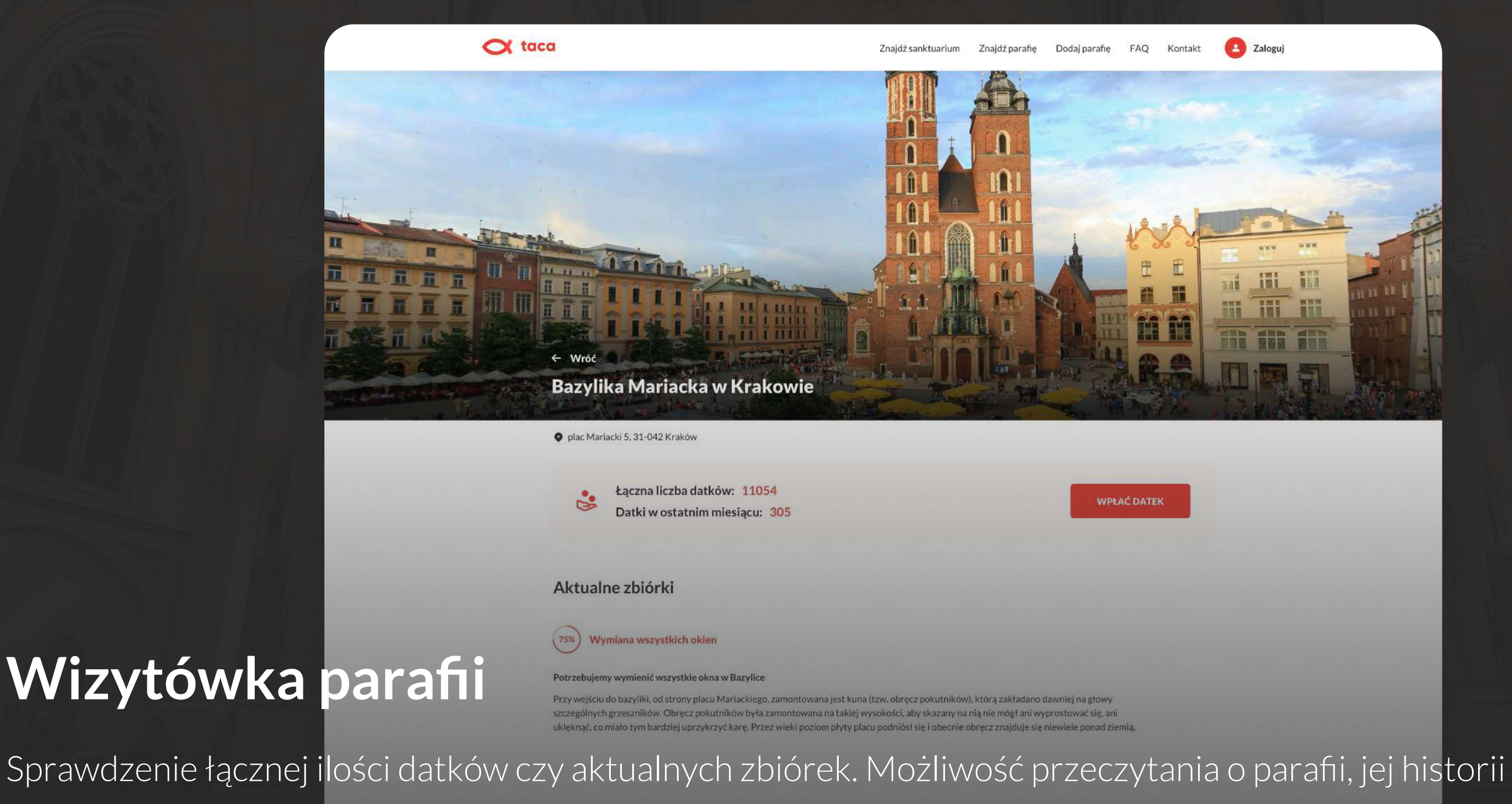

oraz zapoznanie się z informacjami o proboszczu jak również obejrzenie galerii zdjęć, oraz uzyskanie dostępu do stron www jak i social mediów.

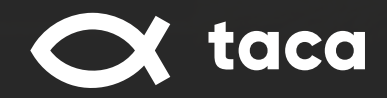

## **Pani Milena**

- Jest głęboko wierząca, dlatego chce wspierać swoją parafię w trudnej sytuacji finansowej  $\bullet$
- Chce wykonywać szybkie przelewy i otrzymywać emaile z przypomnieniami  $\bullet$

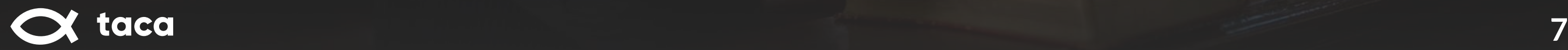

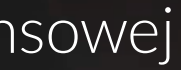

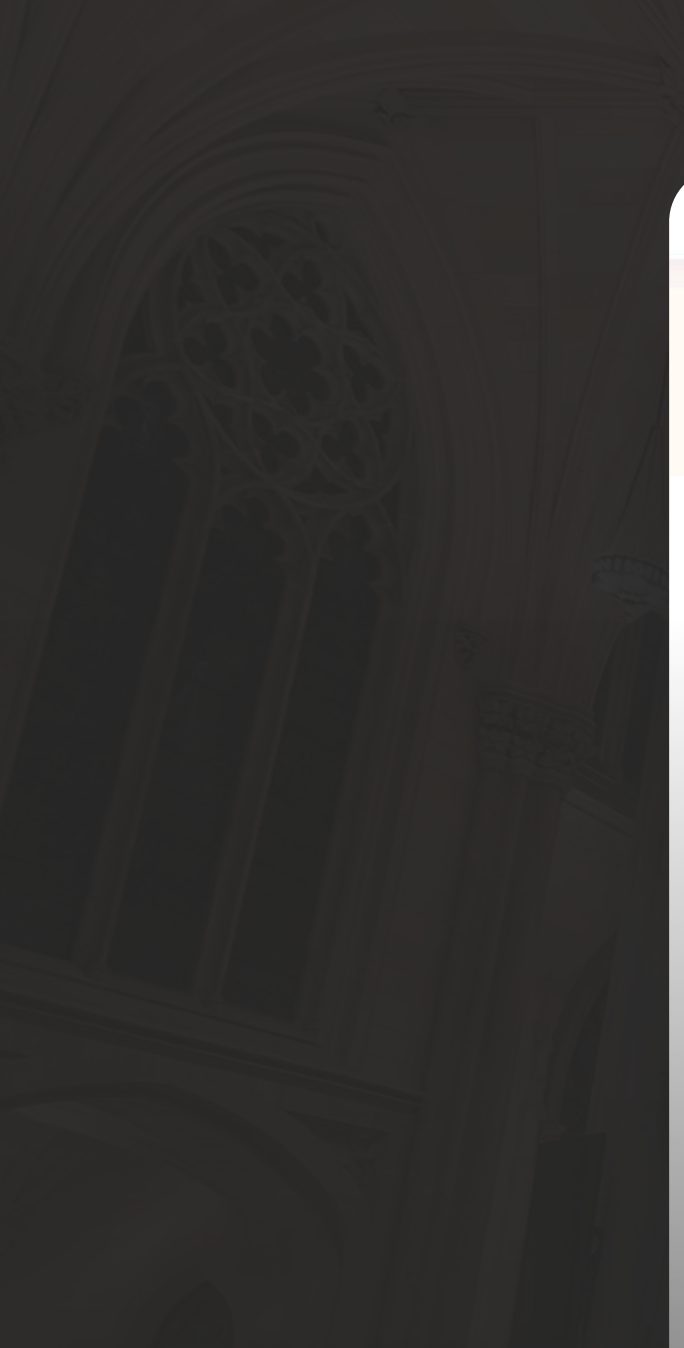

### $\alpha$  taca

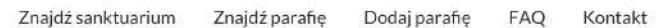

### $\leftarrow$  Wróć

Wpłać datek

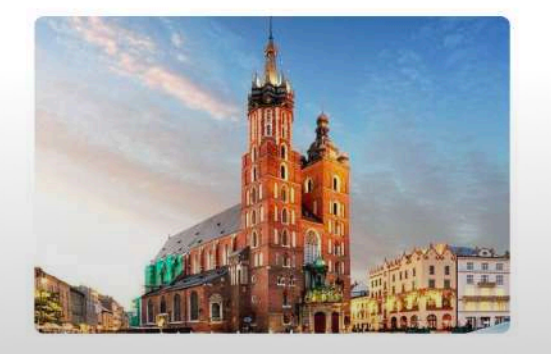

Bazylika Mariacka w Krakowie

P plac Mariacki 5, 31-042 Kraków

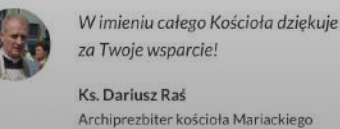

Wybierz rodzaj wsparcia

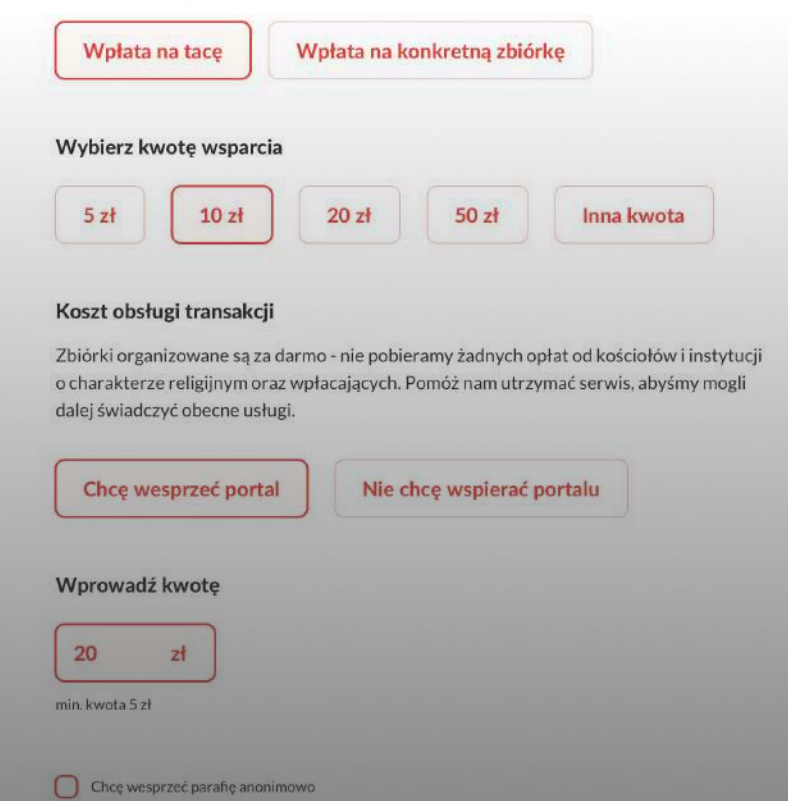

Oświadczam, że zapoznałem się i akceptuję regulamin serwisu Etaca

### Wsparcie parafii

Wybór rodzaju i kwoty wsparcia wraz z opcją anonimowych płatności

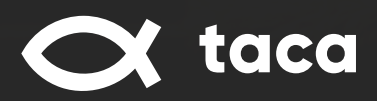

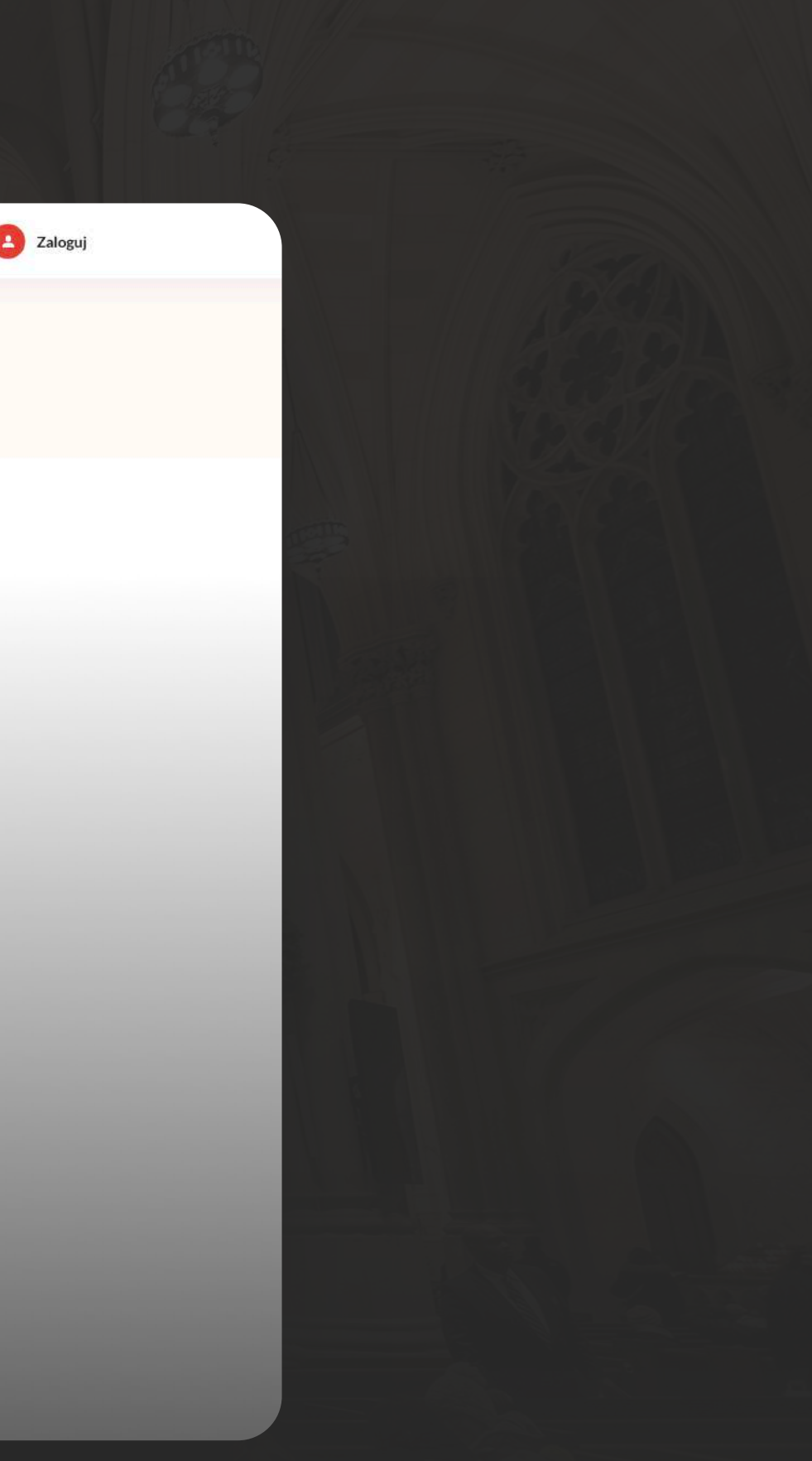

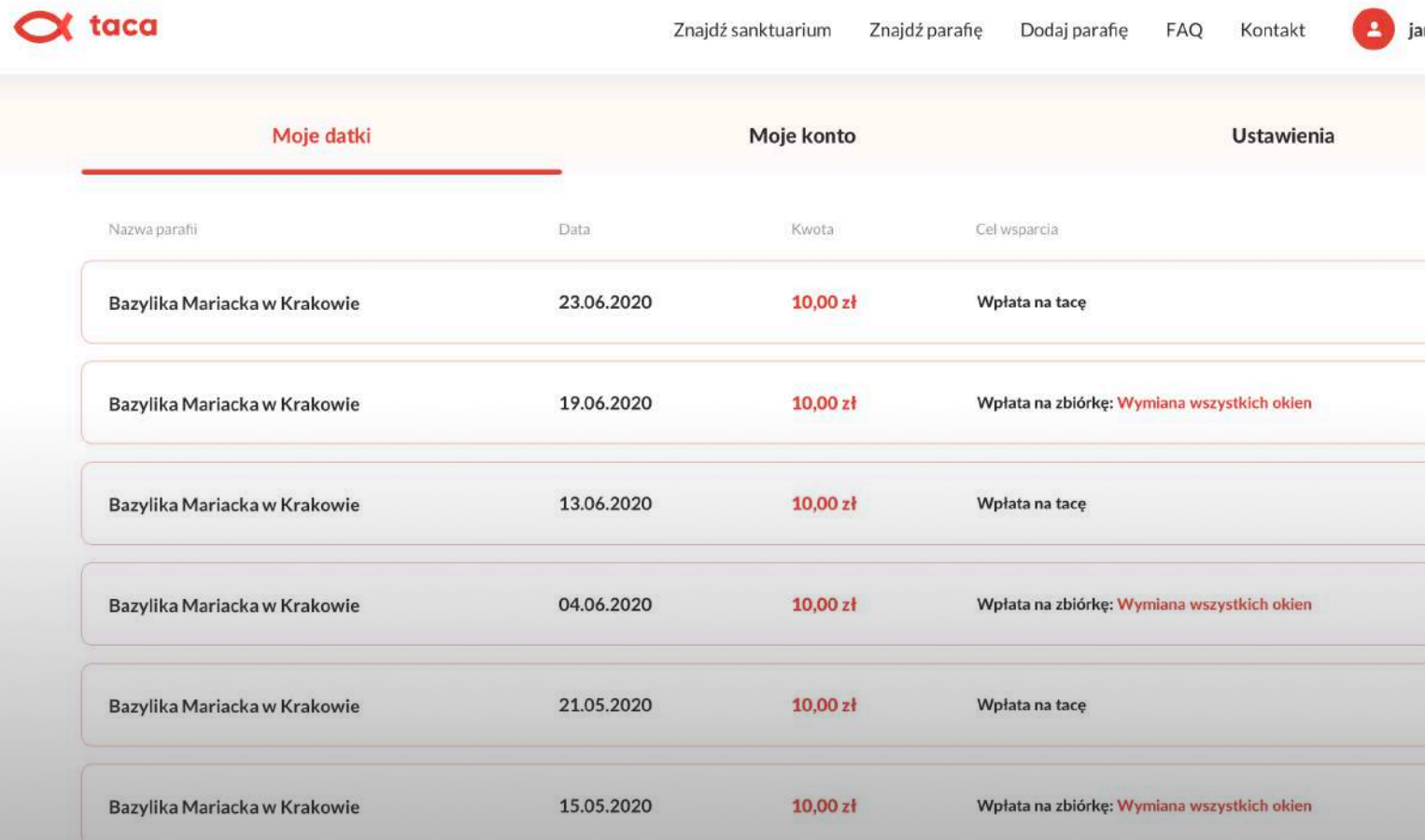

# **Historia transakcji**

 $\alpha$  taca

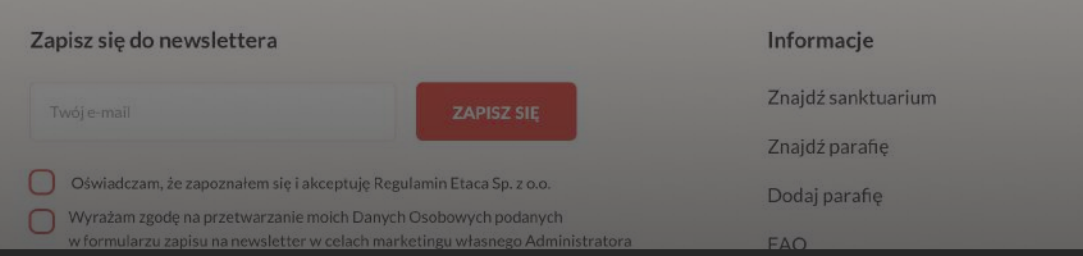

Przejrzysta lista wykonanych transakcji. Zawarta nazwa parafii, data, kwota oraz cel wsparcia materialnego.

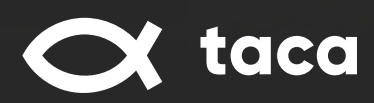

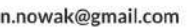

 $\ddot{\phantom{1}}$ 

 $\ddot{\phantom{0}}$ 

 $\ddot{\phantom{0}}$ 

 $\ddot{\phantom{0}}$ 

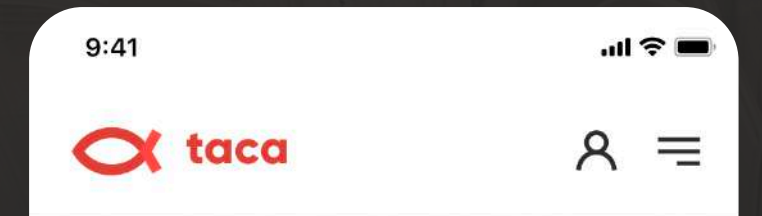

### Wesprzyj swój kościół wpłacając datek

Wpłać datek dla kościoła za pomocą internetowej tacy

### **ZNAJDŹ KOŚCIÓŁ**

Wszystkie kościoły i instytucje o charakterze religijnym znajdujące się na naszym portalu są zweryfikowane

♡

Lista sanktuariów

# Widoki mobilne

**X** taca

Bazylika Mariacka w Krakowie

 $9:41$ 

 $\alpha$  taca

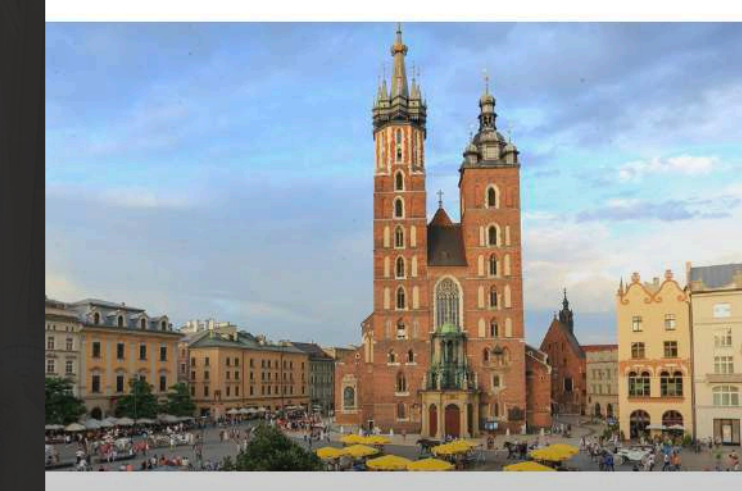

### Bazylika Mariacka w Krakowie

P plac Mariacki 5, 31-042 Kraków

 $\mathbf{G}$ 

Łączna liczba datków 11054

Datki w ostatnim miesiącu 305

### Aktualne zbiórki

**Bazy** 

# $\alpha$

 $m \approx 1$ 

 $\equiv$ 

R

 $9:41$ 

← Wróć

Wpłać d

Wybierz

Wpła

Wpła

Wybierz

 $\odot$  Wyn

Wybierz

 $5z$ 

 $50z$ 

 $\bigcap$  Chce

 $\bigcap$  \* Ośv Etaca

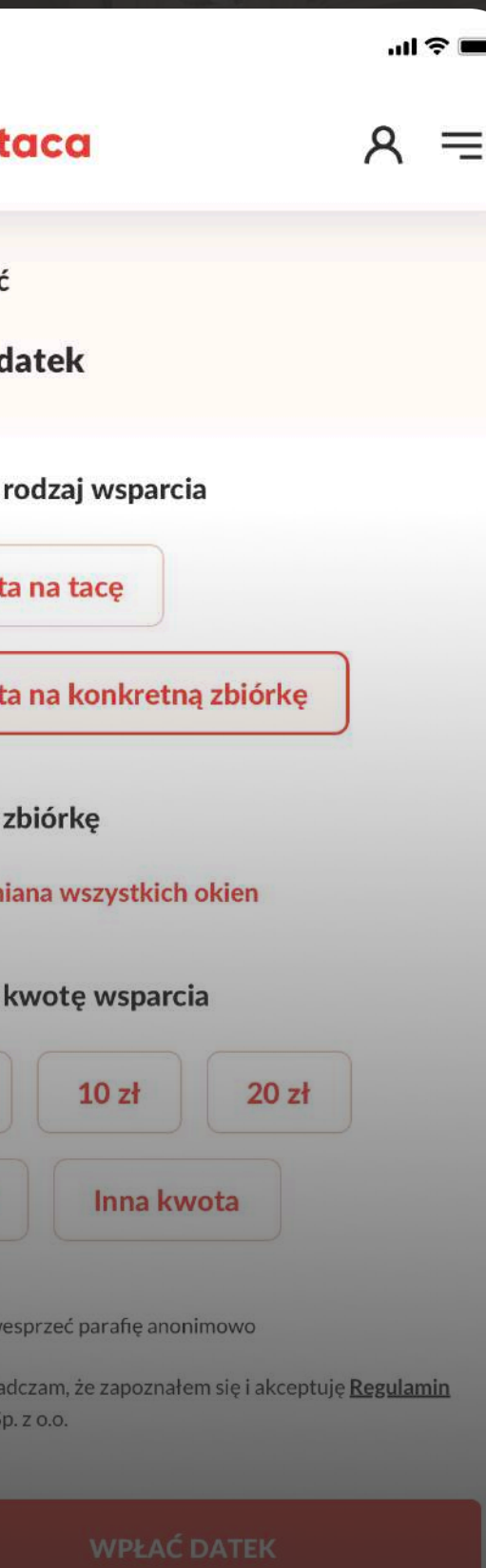

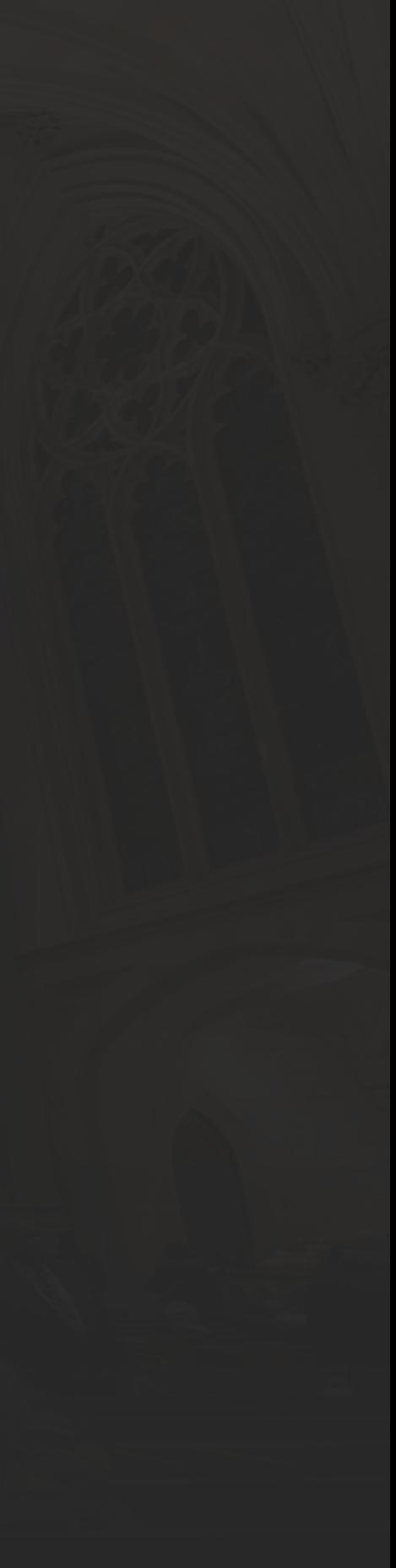

## **Nasz portal jest całkowicie darmowy!**

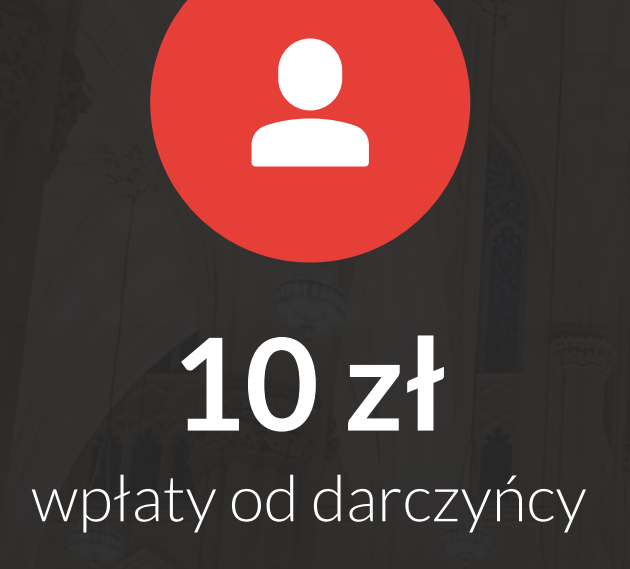

**10 zł** wpłaty dla parafii

F

**0% prowizji**

**11**

Korzystanie z portalu i dodanie parafii do bazy jest w 100% darmowe. Nie pobieramy żadnych prowizji od transakcji. Cała kwota wpłacona przez darczyńcę jest przekazywana na konto parafii. Darczyńca może również wesprzeć portal taca, jednak jest to nieobowiązkowe.

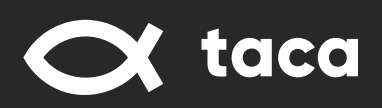

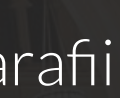

**=**

# Dziękujemy za uwagę!

**kontakt@bonafide.pl +48 500 508 130 taca.bonafide.pl**

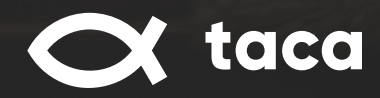

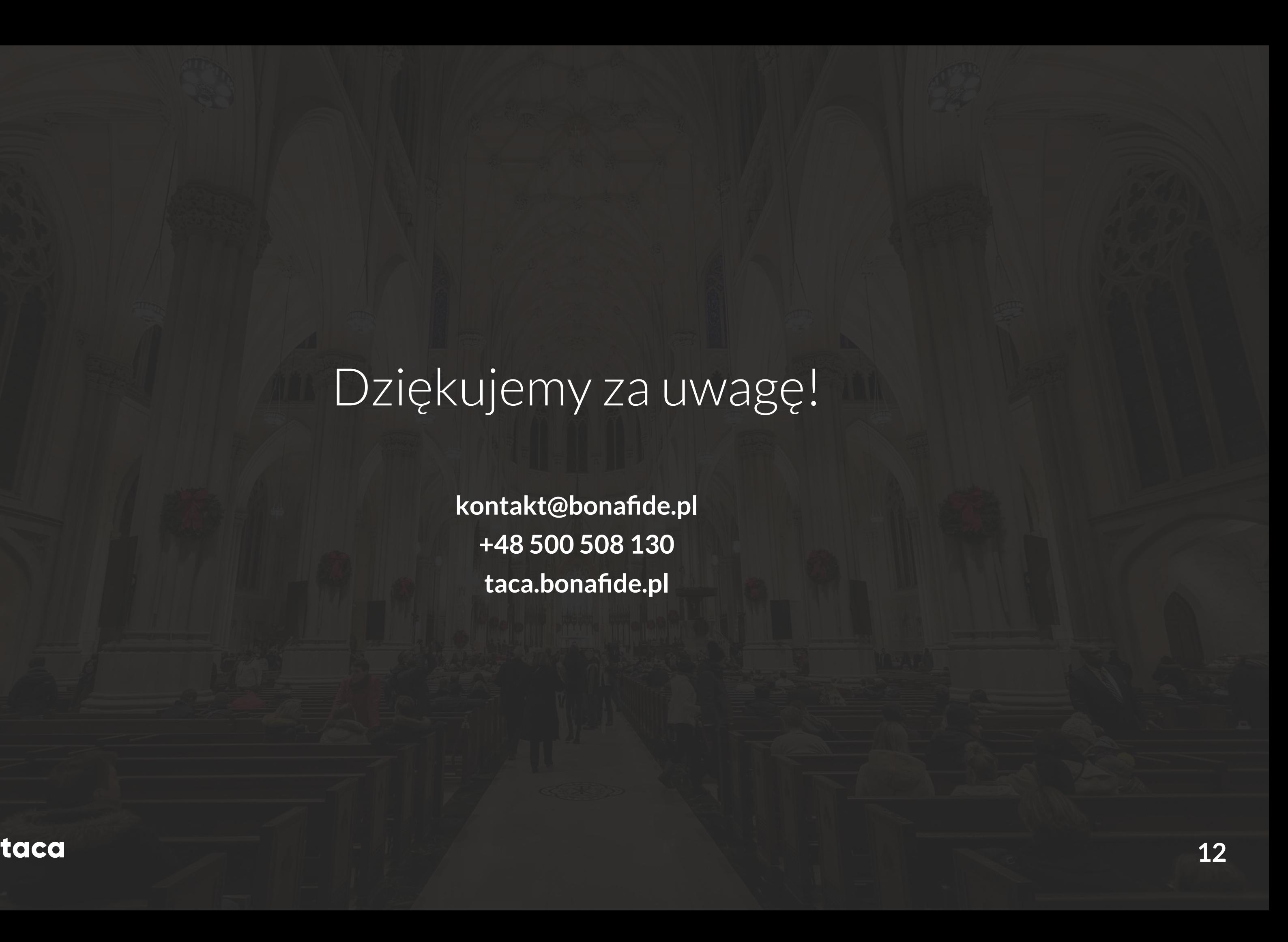